## **CS61A Notes 8 – Attack of the Environmentalists [Solutions v1.0]**

**Assigning Things To Things And Stuff**

1. **Personally – and don't let this leave the room – I think set! is useless. I mean, why do set!, when we can always just redefine a variable using a define statement? Instead of doing (set! x 3), why don't we just do (define x 3) again? I propose the following alternative implementation of counter, similar to the one in class:**

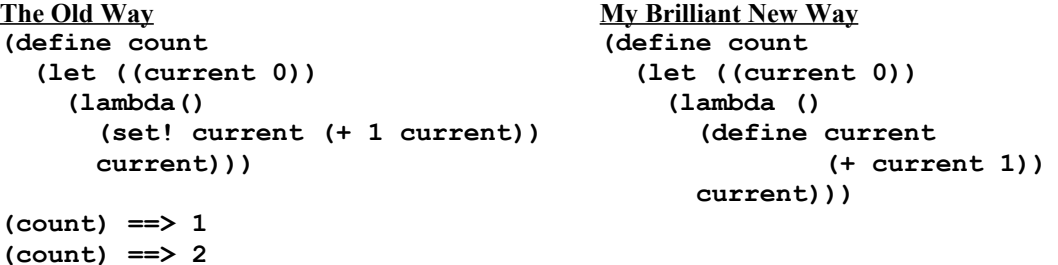

## **How dumb am I? What happens when I use my new brilliant implementation?**

My "brilliant" implementation will always return 1. This is because, every time (count) is called, I redefine current to be (+ current 1), but I don't remember that for the next call. That is, after I exit out of the procedure call, the new binding for current is lost.

**2. Consider these definitions: (define x 3)**

**(define (z) (set! x 5) x) what would (list (z) x) return?**

Depends! If we evaluate left to right, then it returns (5 5). If we evaluate right to left, it returns (5 3). Now do you believe me when I say imperative programming is more dangerous?

3. **(SICP ex. 3.8) Keeping number 2 in mind, define a procedure f so that, given the procedure call (+ (f 0) (f 1))**

**if STk evaluates from left to right, it returns 0, and if STk evaluates from right to left, it returns 1.** (define f

```
(let ((first-call #t))
   (lambda(x)
      (cond (first-call (set! first-call #f) x)
             \text{(else 0)}\)
```
4. **Define a procedure fib so that, every time it is called, it returns the next Fibonacci number, starting from 1:**

```
(fib) \implies 1; (fib) \implies 2; (fib) \implies 3; (fib) \implies 5; (fib) \implies 8, etc.
(define fib
   (let ((a 0) (b 1))
       (lambda ()
          (let ((old-a a))
              (set! a b)
              (set! b (+ a old-a))b))))
```

```
1. (define (f + -) (+ ((lambda(-) (- 3 5)) -) 10))
   (f - +)-2
2. (define (hmm n) (lambda(x) (+ x y n)))
   (define (uhh y) 
      (define hmm-y (hmm y))
      (hmm-y 2))
   (uhh 42)
   error: undefined y
3. (define answer 0)
   (define (square f x)
      (let ((answer 0))
         (f x)
         answer))
   (square (lambda(n) (set! answer (* n n))) 3)
   \Omega(answer becomes 3)
4. (define a 3)
   ((lambda(a)
      ((lambda(a) (a))
        (lambda() (set! a 'myxomatosis)))
      a)
     (* a a))
   myxomatosis
5. (define a 'scatterbrain)
   ((lambda(a b) (b) a)
     a
     (let ((b 'cuttooth))
      (lambda() (set! a b))))
   a
   scatterbrain; a becomes cuttooth
6. (define (slow-op-maker op)
      (let ((old-result #f))
         (lambda(x)
            (let ((return old-result))
                (set! old-result (op x))
               return))))
   (define slow-sqr (slow-op-maker square))
   (slow-sqr 3)
   (slow-sqr 5)
   (define slow-cube (slow-op-maker cube))
   (slow-cube 3)
   (slow-cube 5)
   #f, 9, #f, 27
```